सेन्ट्रल मैन्युफैक्चरिंग टेक्नोलॉजि इंस्टिट्यूट **CENTRAL MANUFACTURING TECHNOLOGY INSTITUTE** 

Tumkur Road, Bangalore-560 022, India

दूरभाष सं./Telephone:080-22188247/316

# ई**-**निनिदा**/E-Tender Notification**

निनिदा सं**./Tender No. CMTI/ESD/10/2023-24** ददिांक**/Date:15.2.2024**

## **(**ई**-**निनिदा **/E-Tendering mode)**

के न्द्रीय निनिर्ााणकारी प्रौद्योनिकी संस्थाि "**Civil works for Establishment of Material Testing lab, renovation of existing labs and other minor works** " (ड्यूल किर प्रणाली) के नलए इलेक्ट्रोनिक निनिदाएं आर्ंनित करती है। निनिदा ददिांक **26.2.2024** तक या उससे पहले प्रस्तुत करें।

Central Manufacturing Technology Institute, Bangalore invites electronic tender for **"Civil works for Establishment of Material Testing lab, renovation of existing labs and other minor works".** The tender should be submitted on or before **26.2.2024**.

 $\xi$ –निविदाअधिसचनाऔररिक्तनिविदादस्तावेजका विवरण www.tenderwizard.com/ $\rm CMTI$ से डाउनलोडकिया सकताहै।

The details of etender notification and BlankTender document can be downloaded a[twww.tenderwizard.com/CMTI](http://www.tenderwizard.com/CMTI).

ई–टेंडरकी भागीदारी के बारे में अधिक जानकारी केलिए, कृपया KEONICS सहायता डेस्कदुरभाष िं. 080-49352000 / 9686196760/9686196765 परसंपका करें।ई-र्ेल [:](mailto:Prabhuswamy@etenderwizard.com) [Prabhuswamy@etenderwizard.com](mailto:Prabhuswamy@etenderwizard.com)

For further details on e-Tender participation, please contact KEONICS Helpdesk on Ph:080-49352000/9686196760/09686196765. E-mail[:Prabhuswamy@etenderwizard.com](mailto:Prabhuswamy@etenderwizard.com)

> कृते केन्द्रीय विनिर्माणकारी प्रौद्योगिकी संस्थान For Central Manufacturing Technology Institute ह/-/Sd/- **Section In charge(Engg Services**)

#### निनिदा कायाक्रर्**/TENDEREVENTS:**

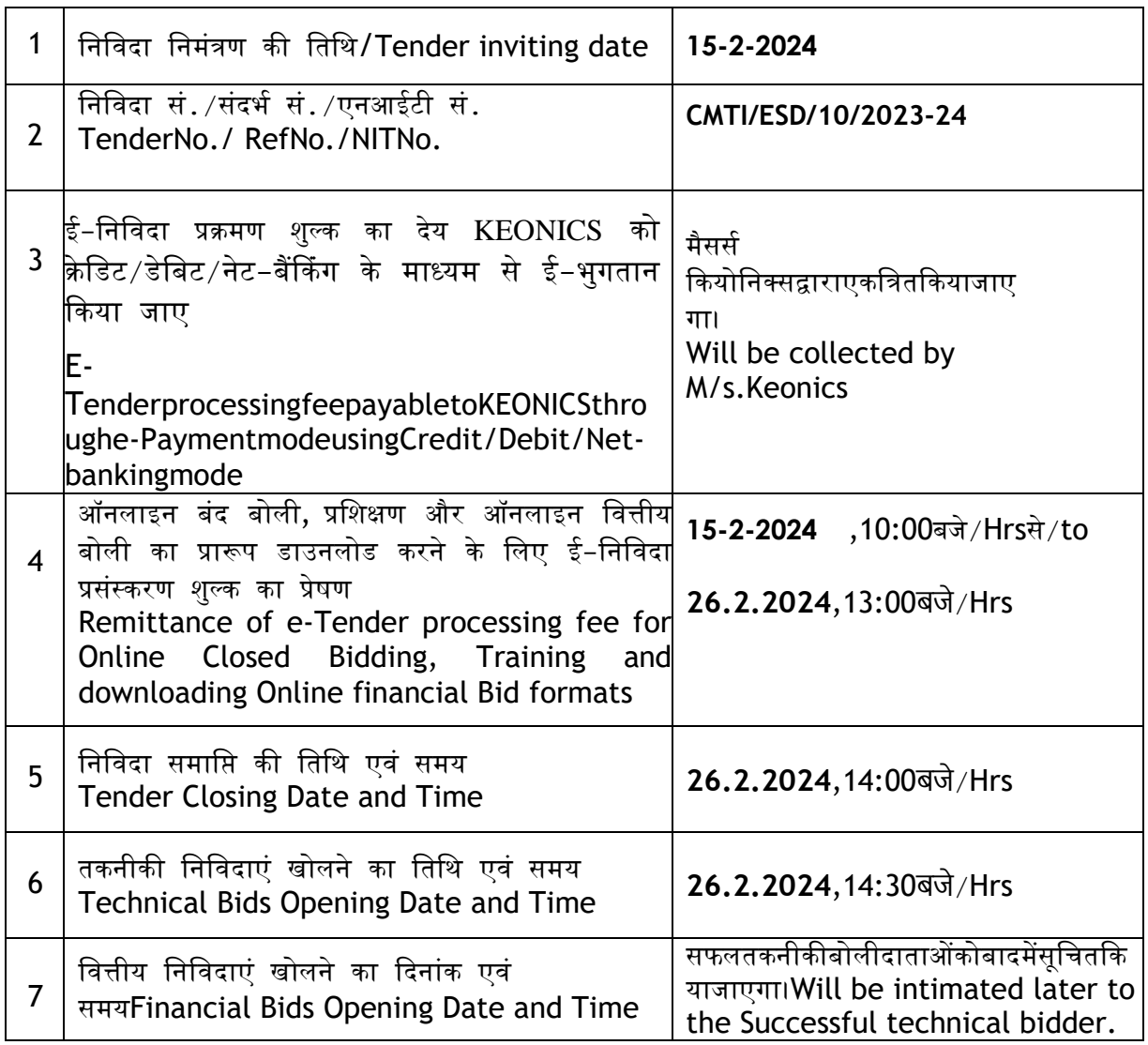

#### निबंिि एिं शतें/**TermsandConditions:**

- 1. आपकी कोटेशन ऑनलाइन के माध्यम से नियत तारीख को या उससे पहले हम तक पहंच जानी चाहिए। / Your quotation should reach us on or before due date through online.
- 2. यदि कोई जीएसटी कर हो तो उसे अलग से विनिर्दिष्ट किया जाना चाहिए। कृपया अपना जीएसटी नंबर ई-कोटेशन में दर्शाएं।/GST TAXES, IF ANY SHOULD BE SPECIFIED SEPERATELY. KINDLY INDICATE YOURGSTNO. IN THE QUOTATION.
- 3. आपूर्ति करने केलिए सबसे कम समय का संकेत किया जाना चाहिए।/Shortest time required for effecting the supplies should be indicated.
- 4. जूंकियहसंस्थान एक अनुसंधान संगठन है, इसलि एलागूछूट की अनुमति दी जासकती है।/As this Institute is a Research Organization ,applicable discount may be allowed.
- 5. सेवाओं के बाद हमारे भगतान की शर्तें 30 दिनों की हैं।/Our payment terms are 30days credit after Services.
- 6. निदेशक,सीएमटीआई,बिनाकारणबताएकिसीभीयासभीप्रस्तावोंकोअस्वीकारकरनेकाअधिकारसुरक्षितरखतेहै।/DIR ECTOR, CMTI, reserves the right to reject any or all the offers without assigning any reason.
- 7. क्याआपएससी / एसटीका लाभ उठानेकेइच्छुकहैं। Are you interested to avail the benefits for SC/ST. हां/Yes  $\Box$  नहीं/No

8. क्याआप एमएसएमई के साथ पंजीकृतहैं।/Are you register with MSME Yes No

- 9. अतिरिक्त विवरण के लिए कृपया ई-मेल aruncj@cmti.res.inपर या 080-22188262 पर संपर्क करें/Forfurtherdetailspleasecontactore-mail:aruncj@cmti.res.in,080-22188262
- 10. यदि आप क्रमांक संख्या 7और 8 भर रहे हैं। तब कृपया उपयुक्त शीर्षक के साथ आवश्यक दस्तावेज अपलोडकरें।/IfyouarefillingforSl.No.7and8,thenkindlyuploadthenecessarydocumentwitht he suitable Title.

निक्रेताओँ के नलए ई**-**निनिदा ददशा**-**निदेश **/ E-TenderingGuidelinestoVendors**

1. निविदा में भाग लेने के लिए विक्रेताओं के पास 2/3 क्लास का डिजिटल हस्ताक्षर प्रमाणपत्र अवश्य होना चाहए/Vendors must have Class2/3 Digita lSignature Certificate to participate in the tender(डीएससी प्राप्त करने के लिए कृपया KEONICS के सहायता डेस्क से संपर्क करें।/To obtain DSC,please contact KEONICS helpdesk) फोन/Phone:08040482100

ई-मेलआईडी/Emailid[:dsc@antaressystems.com](mailto:dsc@antaressystems.com)

नोट: यदि जिन विक्रेताओं के पास पहले से डिजिटल हस्ताक्षर प्रमाणपत्र है, उन्हें फिर से डिजिटल हस्ताक्षर क्रय करने की आवश्यकता नहीं है।

Note:IfVendorsalreadyhavingDigitalSignatureCertificatethennoneedtobuythedigitalsignaturea gain.

2. बोलीदाताओंकोअपनापंजीकरण[www.tenderwizard.com/CMTI](http://www.tenderwizard.com/CMTI)वेबसाइटपर कराना होगा। यूजर आईडी और पासवर्ड को सक्रिय करने के लिए कृपया पंजीकरण शुल्क रु. 2000/– प्लस कर का भुगतान वेबसाइट पर क्रेडिट कार्ड/डेबिट कार्ड/नेट बैंकिंग के माध्यम से करें।Biddersshouldberegisterthemselvesinthewebsite[www.tenderwizard.com/CMTI](http://www.tenderwizard.com/CMTI). To activate theuser ID and password, kindly pay the Registration fee of Rs.2000 plus tax by paying online payment through creditcard /Debit card /Netbankingin the website.

- 3. निविदा पोर्टल माध्यम से प्रस्तुत की जानी चाहिए और सफल-वित्तीय बोली ई-प्रस्तुत करने के प्रमाण के रुप में निविदा पावती टोकन प्राप्त करें। TendersFinancialbidshouldbesubmittedonlythroughe-TenderportalandobtaintheTenderAcknowledgementTokenasproofofsuccessfulsubmissio n.
- 4. निविदा नियत तारीख और समय के बाद स्वीकार नही की जाएगी।यदिनिविदा सूचनायाउसके अनुवर्ती में कोई परिवर्तन होता है तो अवगत कराया जाएगा। Tenderwillnotbeacceptedafterthedateandtimefixedforreceiptoftendersassetin Tender notice or subsequent extensions if any.
- 5. प्रमाणके लिए सुसंगतदस्तावेजोंकोजहांभीआवश्यकहोअपलोडकरें। Relevant documents inproof have to be uploaded wherever required.

सहायताडेस्क **/ Help Desk**

हमारे ग्राहक सेवा प्रतिनिधिसे संपर्क करने केलिए, कृपया होमपेजपरदिएगएसहायता डेस्कनंबरोंपर यानिम्नलिखितनंबरपरकॉलकरें : बेंगलुरू - 080-40482100

To get in touch with one of our customer service representatives, please refer the help desk numbers provided on the homepage or call the following number: Bangalore:080-40482100

- 1. प्रभुस्वामी/Prabhuswamy:09686196760[/Prabhuswamy@etenderwizard.com](mailto:Prabhuswamy@etenderwizard.com)
- 2. मोहन /Mohan :09686196765[/Mohan.k@antaressystems.com](mailto:Mohan.k@antaressystems.com)

### पि व्यिहार पतााः**/**CommunicationAddress

**KEONICS** सहायता डेस्क **KEONICSHelpDesk** नं. 24, 3<sup>rd</sup>स्टेज, 4<sup>th</sup>ब्लॉक, No. 24,  $3^{\text{rd}}$  stage, 4<sup>th</sup>Block,बसवेश्वरानगर, ⁄Basaveshwar anagar, बेंगलूरू/Bangaluru -560079 फै क्ट्स / Fax:080-40482114